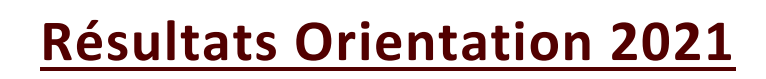

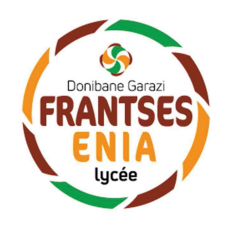

## Après le Bac Pro Elevage CGEA : 15 poursuites d'étude / 21 candidat.e.s

- 3 en BTS ACSE Analyse et Conduite des Systèmes d'Exploitation
	- $\circ$  1 à St Palais (64)
	- $\circ$  2 à Mont (64)
- 6 en BTS PA Productions Animales
	- $\circ$  6 à Hasparren (64) Apprentissage
- 1 en BTS STA Productions Animales
	- $\circ$  1 à St Palais (64)
- 4 en Formation Poids Lourds Formation professionnelle
- 1 en CAP Bois Apprentissage
- 6 en cours d'installation en Élevage ou en emploi agricole

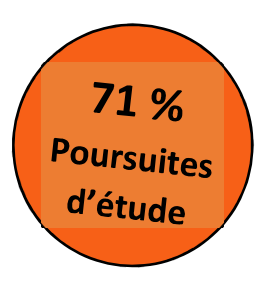

## Après le Bac Pro Services SAPAT : 15 poursuites d'études / 16 candidat.e.s

 $94%$ Poursuites d'étude

## 9 Via Parcoursup

- 5 en DE Infirmier·ère IFSI de Tarbes, Auch, Angoulême ou Saintes
- 3 en BTS ESF Economie Sociale et Familiale Anglet ou Tarbes.
- 1 en BTS Assurances à Bayonne.

## 6 Via concours ou dossier de sélection :

• 2 en CAP AEPE – Accompagnement Éducatif Petite Enfance.

4 en attente des résultats des sélections AES, AP et AS (à partir du 06/07) :

- $\bullet$  1 en DE AS Aide-Soignant e
- 2 en DE AP Auxiliaire de Puériculture
- 1 en DE AES Assistant e Educatif et Social

1 élève prévoit une année dans la vie active avant d'intégrer une formation post-BAC.